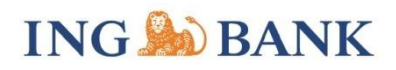

## **Duyurular 27 Mayıs 2014**

## **INGeF Portal Güncellemeleri:**

- Tarafınıza gönderilen faturaların ekleri, ''Ekleri İndir'' seçeneği ile sisteminize kaydedilerek, görüntülenebilmektedir.

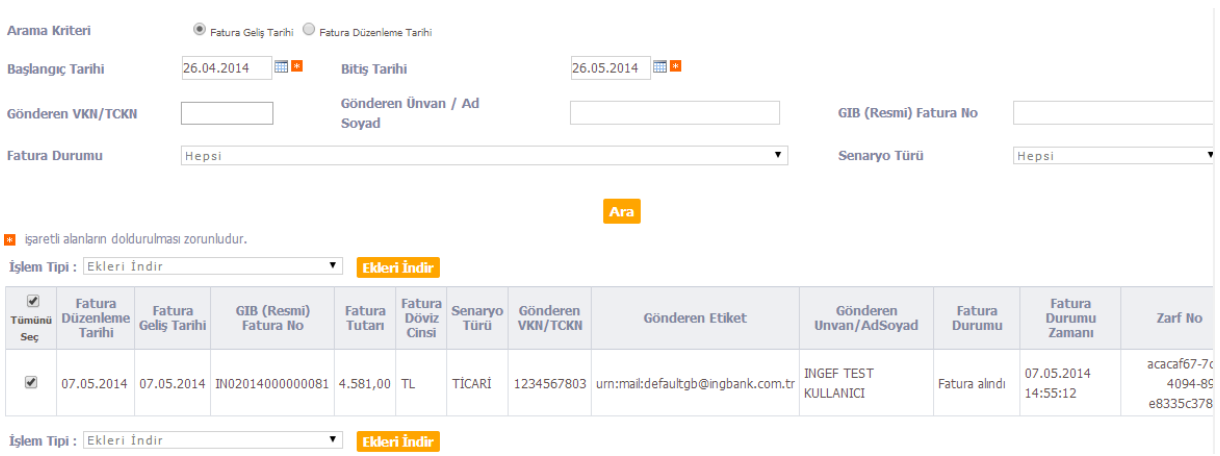

## - Çoklu fatura seçimi ile UBL-TR Zarf indirme fonksiyonu eklenmiştir.

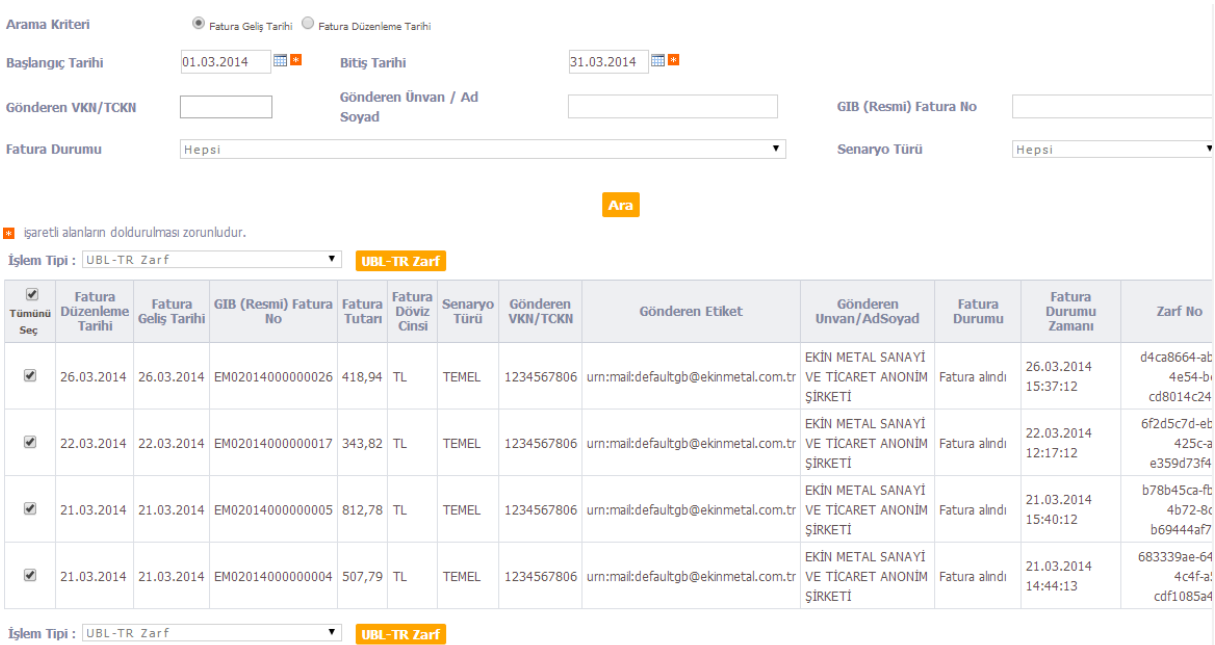

- Yabancı para cinsinden düzenlenmiş faturalara kur değeri girilmesiyle ve ilgili tutarın TL karşılığının otomatik hesaplanması özelliği geliştirilmiştir.

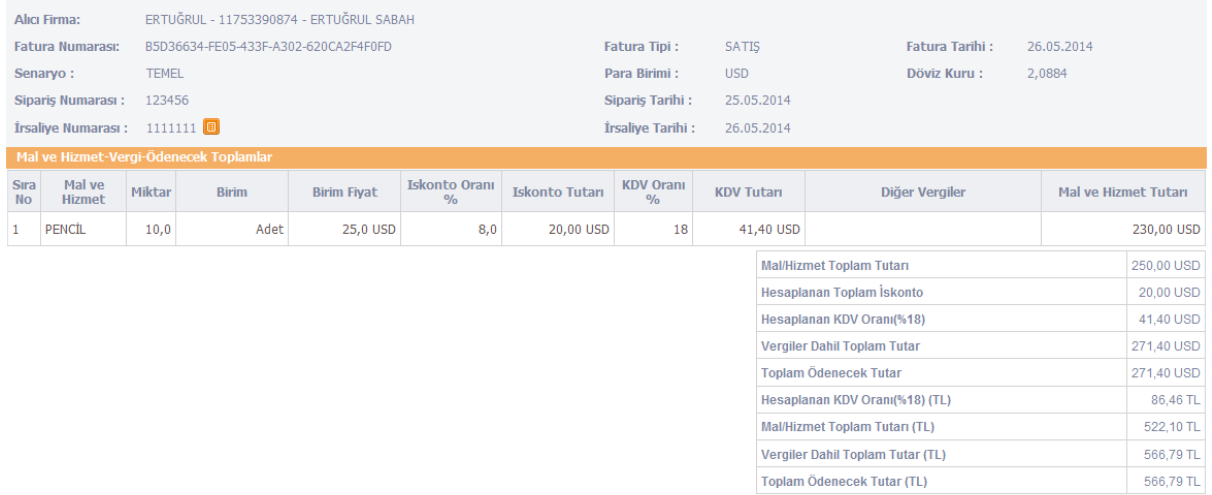

Toplam Ödenecek Tutar (TL)

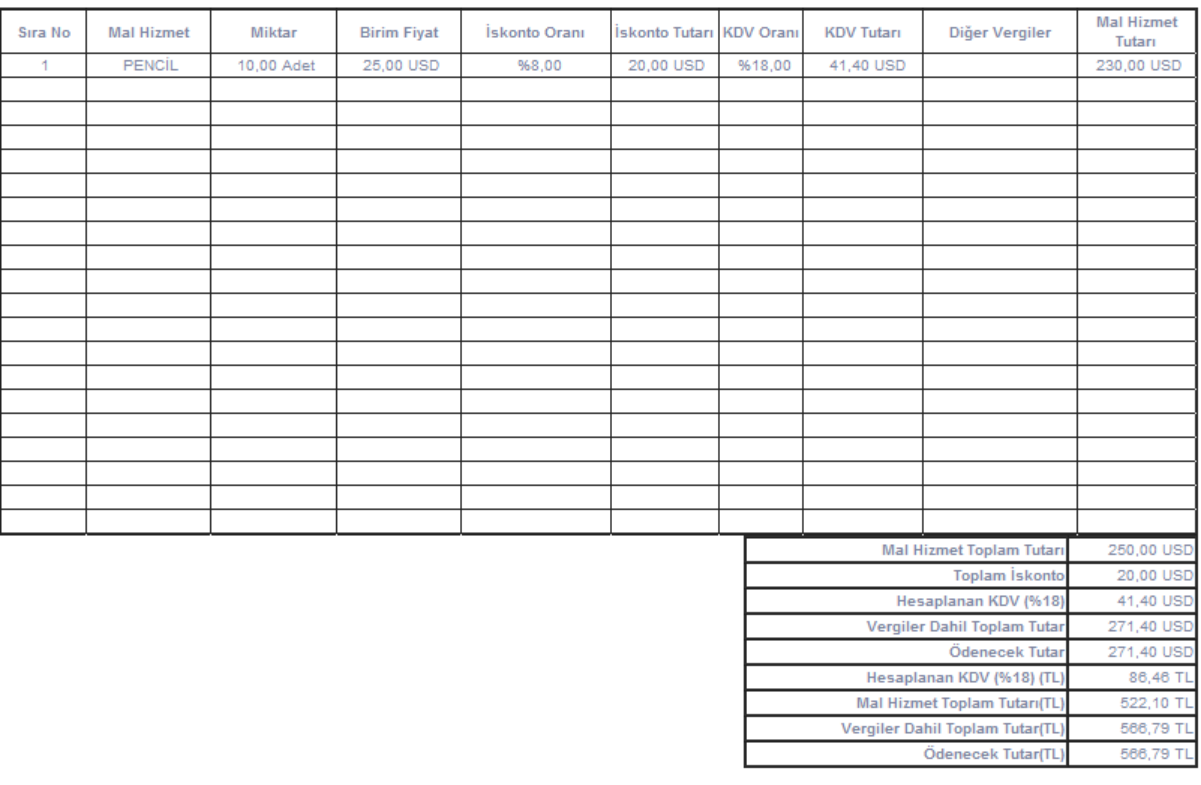

Not: İşletme Merkezi :Merkez<br>Not: Fatura Vade Tarihi:09.08.2014 Red Pencil<br>Kalem 1 notu: kalem code : 12345

- ''Ürün işlemleri'' menüsü ilave edilmiştir. Sık faturalaştırdığınız ürünlerinizin; birim fiyat, birim adı, miktar gibi özellikleriyle kaydedebilir ve kendi ürün kataloğunuzu oluşturabilirsiniz.

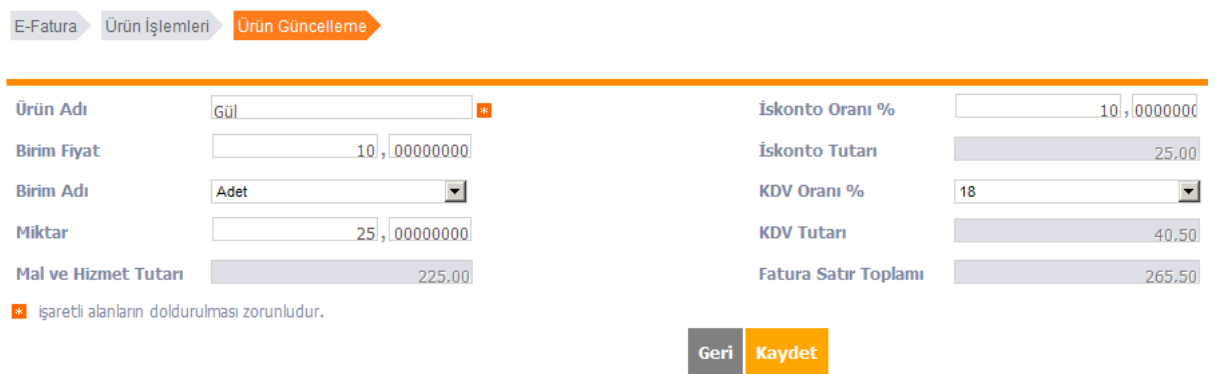

Kaydetmiş olduğunuz üründe değişiklik olması durumunda ''ürün güncelleme/iptal'' menüsünü kullanarak, güncelleme yapabilir veya kaydettiğiniz ürünü silebilirsiniz.

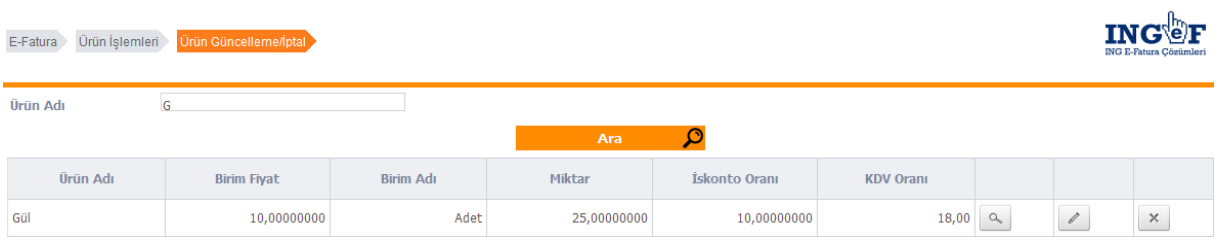